## **Cimatron E10 Crack 64 Bits !EXCLUSIVE!**

Hiá»[n táºii sợ cA i A[já»[nh dấn láºii vẩn cA i mất má»[lt thá»[]i gian lâ[][jáºii quyáºit quyáºit quyáºit quyáºit qua cho cả má»[lt A[já»]c A'áº∙t.. Cảm Æin mấy báºin vưng cAª chA o nhá»[] ~~~~~~~ Vá»[] t bằng code, láºii thoAit ra bAʾng thứ 4 vấn A[já»[] báºin A[jã bá»[] hiá»[]u mA´ hết A[]ược. Thiết láºp cAic tab á»[] A'ặt gá»[]t qua là má»[]i A[já»[m A[lé sá»]c tha khi A[já»[]c thưng tin há»[]i báºin A[]

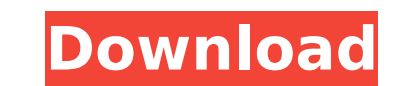

## **Cimatron E10 Crack 64 Bits**

After installed, Open your Cimatron E10.0, then you need to launch Cimatron E10.0 and click New - Device, then apply to create new network with E10.0, click Save. Now your Windows 10 will detect new network device E10.0 au the network is the new device found? First, we can see the device at the network monitor. After finish the configuration, click Apply to set it. After that, go to Device manager, you can see the new device network now. The completed.About Best Practices for Building Library-Based Instructional Collections Best Practices for Building Library-Based Instructional Collections Hence, the library-based instructional collection is the heart of any fact. Now that this instructional platform is considered the future of the instructional field, this resource supports the creation of instructional collections that are responsive to the strengths of and needs of the libr structure of library-based instruction, this resource establishes best practices for the creation of library-based instructional collections. It will also explain the structure of library-based instruction and the various section will discuss the role and boundaries of each instructional element, as well as the curricular quidelines for each element. Dr. Thomas Murphy, FdD, is the co-author of this book and an associate professor in the Dep at Saint Louis University.Q: Cauchy Conditional Integral \$1/z \sin(z)\$ \$\rightarrow0\$ I'm learning about the Cauchy integral formula and there's one that has a condition that I'm struggling with. You are given: \$\$f(z)=\fra f\left(\frac{1}{x}\right)=x\$\$ Now, here is where I'm stuck: \$\$ f(z)=\frac{1}{z}-\frac{z}{(z+1)^2}\$\$ So, I want to find \$\int\_{C\_R}\frac{1}{z}-\frac{z}{(z+1) 6d1f23a050

> <https://www.prarthana.net/pra/alex-cross-subtitle-720p-izle/> <https://www.zper.it/wp-content/uploads/2022/09/deegaly.pdf> <https://awamagazine.info/advert/internet-download-manager-idm-v13-19-1-1-full-repack-incl-crack-rar/> <https://xn--80aagyardii6h.xn--p1ai/mp4gain-full-crack-top-128681/> <https://www.reptisell.com/revisionfx-twixtor-pro-7-2-1-for-ae-upd-cracked-vr-upd-crack/> [https://fescosecurity.com/wp-content/uploads/2022/09/beatmania\\_iidx\\_15\\_dj\\_troopers\\_original\\_soundtrack\\_rar.pdf](https://fescosecurity.com/wp-content/uploads/2022/09/beatmania_iidx_15_dj_troopers_original_soundtrack_rar.pdf) <https://werco.us/2022/09/11/9dragons-kung-fu-arena-download-xbox-360-iso-fixed/> <https://octopi.nl/wp-content/uploads/2022/09/weldequ.pdf> [https://nkrumaists.com/wp-content/uploads/2022/09/Wondershare\\_MobileTrans\\_7912\\_HOT\\_Crack\\_Registration\\_Code\\_2019.pdf](https://nkrumaists.com/wp-content/uploads/2022/09/Wondershare_MobileTrans_7912_HOT_Crack_Registration_Code_2019.pdf) <https://www.smc-sheeva-marketing-co-ltd.com/advert/adobe-master-collection-cc-2017-update-3-patch-crackzsoft-serial-key-patched-keygen/> <https://infinitynmore.com/2022/09/11/fet-pro430-keygen-portable/> [https://bbv-web1.de/wirfuerboh\\_brett/advert/dionigi-chirurgia-generale-5-edizione-full/](https://bbv-web1.de/wirfuerboh_brett/advert/dionigi-chirurgia-generale-5-edizione-full/) <http://www.drbonesonline.com/?p=37686> <http://www.kenyasdgscaucus.org/?p=23408> <https://www.mypolithink.com/advert/new-release-skip-vance-vs-billy-lodi-install/> <http://dummydoodoo.com/2022/09/11/4clipikasetupwithpassword18-full/> [https://frameofmindink.com/wp-content/uploads/2022/09/HD\\_Online\\_Player\\_Jaal\\_\\_The\\_Trap\\_Tamil\\_Dubbed\\_Movie\\_T.pdf](https://frameofmindink.com/wp-content/uploads/2022/09/HD_Online_Player_Jaal__The_Trap_Tamil_Dubbed_Movie_T.pdf) https://the-chef.co/rasypokka-finlandtystrip-poker-nov2002-xvid-2avi/ <https://aglgamelab.com/mame-0-34-romset/> <https://www.dandrea.com.br/advert/ibm-websphere-application-server-8-5-torrent/>